# Controle baseado no Observador

- 1. Conceito de Observabilidade
- 2. Projeto do Observador (ou Estimador) de estados. Por quê?
- 3. Controle baseado no Observador
- 4. Entrada de referência e rastreamento Controle Integral

# Observabilidade

Questão: Um estado pode ser "observado" (ou acessado) a partir da saída?

 $\triangleright$  No circuito abaixo defina como variáveis de estado as tensões  $v_{C_1}$  e  $v_{C_2}$ 

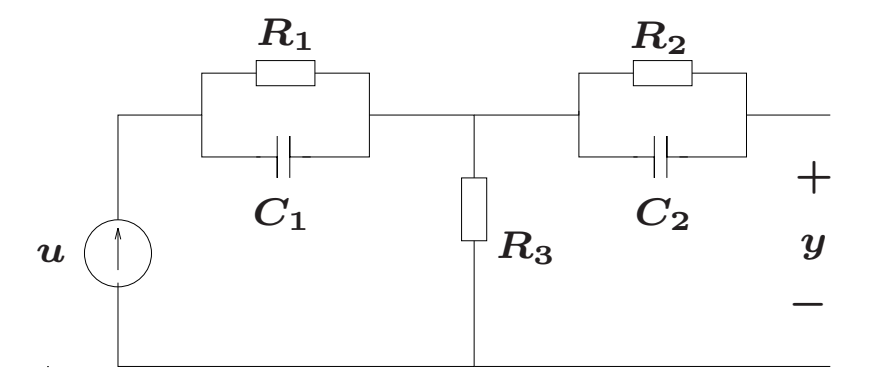

Note que a corrente em  $R_3$  irá se igualar a entrada  $u$  (o circuito está aberto em  $y$ ). Portanto a resposta gerada pelo estado inicial  $v_{C_1}(0)$  não aparece na saída  $y$ . Então o estado inicial  $v_{C_1}(0)$  não pode ser observado a partir da saída

# Observabilidade

Considere o sistema: 
$$
\begin{cases} \dot{x}(t) = Ax(t) + Bu(t), & x(0) = x_0 \\ y(t) = Cx(t) + Du(t) \end{cases}
$$

com  $A \in \mathbb{R}^{n \times n}$ ,  $B \in \mathbb{R}^{n \times m}$ ,  $C \in \mathbb{R}^{p \times n}$  e  $D \in \mathbb{R}^{p \times m}$ 

Definição O sistema acima ou o par  $(A,C)$  é dito ser observável se, para qualquer estado inicial  $x(0)$ , existir um tempo finito  $t_1$  tal que **o conhecimento** da entrada  $u(t)$  e da saída  $y(t)$  no intervalo  $[0, t_1]$  seja suficiente para se determinar de maneira única o estado (condição) inicial  $x(0)$ 

#### Como checar se um sistema é observável?

 $\triangleright$  Pode-se determinar se o sistema é observável (ou o par  $(A,C)$  é observável) construindo a matriz de Observabilidade  $\mathcal{O} \in \mathbb{R}^{np \times n}$  da forma:

$$
\mathcal{O} = \left[ \begin{array}{c} C \\ CA \\ \vdots \\ CA^{n-1} \end{array} \right]
$$

e checar se a matriz  $\mathcal O$  tem posto/*rank* completo de colunas igual a  $n$ 

 $\leadsto$  Se a matriz de Observabilidade  $\mathcal O$  é uma matriz quadrada  $(n\times n)$ , então ao checar se  $\mathsf{posto}(\mathcal{O}) = n$  é o mesmo que checar se existe a inversa de  $\mathcal O$  (o que é equivalente a checar se o determinante de  $\mathcal O$  é não nulo)

U F  $\frac{m}{m}$  G<br>Reinaldo Martínez Palhares p.4 Controle de Sistemas Lineares – Aula 22

## Retorne ao Circuito da Aula 21, pág. 5

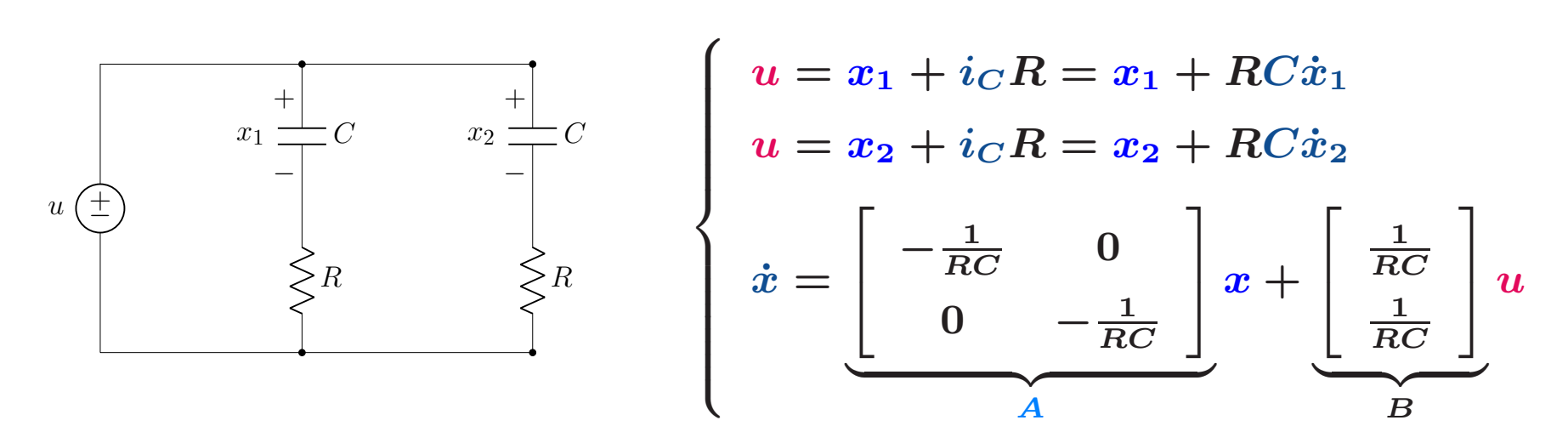

Considere a saída como sendo a tensão no capacitor  $x_2\colon\ y(t)=0$  $\begin{bmatrix} 0 & 1 \end{bmatrix}$ **i** in the contract of the contract of the contract of the contract of the contract of the contract of the contract of the contract of the contract of the contract of the contract of the contract of the contract of the con نسهست  $\overline{C}$  $x(t)$ 

 $\triangleright$  Matriz de Observabilidade:  $\mathcal{O} =$  $\overline{\phantom{a}}$  $\overline{C}$  $\overline{C}A$  $\overline{\mathbb{I}}$  $\overline{\phantom{a}}$  $=$  $\overline{\phantom{a}}$ 0 1  $0 - \frac{1}{2}$  $\overline{RC}$  $\overline{\mathbb{I}}$  $\overline{\phantom{a}}$ 

P posto $(\mathcal{O}) = 1 \neq n$  (e det $(\mathcal{O}) = 0$ ), então o sistema é não observável

# Observadores ou Estimadores de Estado

Como já discutimos, a realimentação de estados pressupõe que todas as variáveis de estado que compõem o vetor de estado  $\boldsymbol{x}$  estão disponíveis para medição (e, portanto, podem ser realimentados) tal que:

$$
u=-Kx
$$

#### Boas questões:

⊳ Algumas variáveis de estados podem não ser/estar acessíveis (por restrição física) para medição

Limitação econômica quanto ao número de medidores (e.g., sistemas de grande escala)

■ E aí? Como realimentar?

#### Observadores ou Estimadores de Estado - Estratégia?

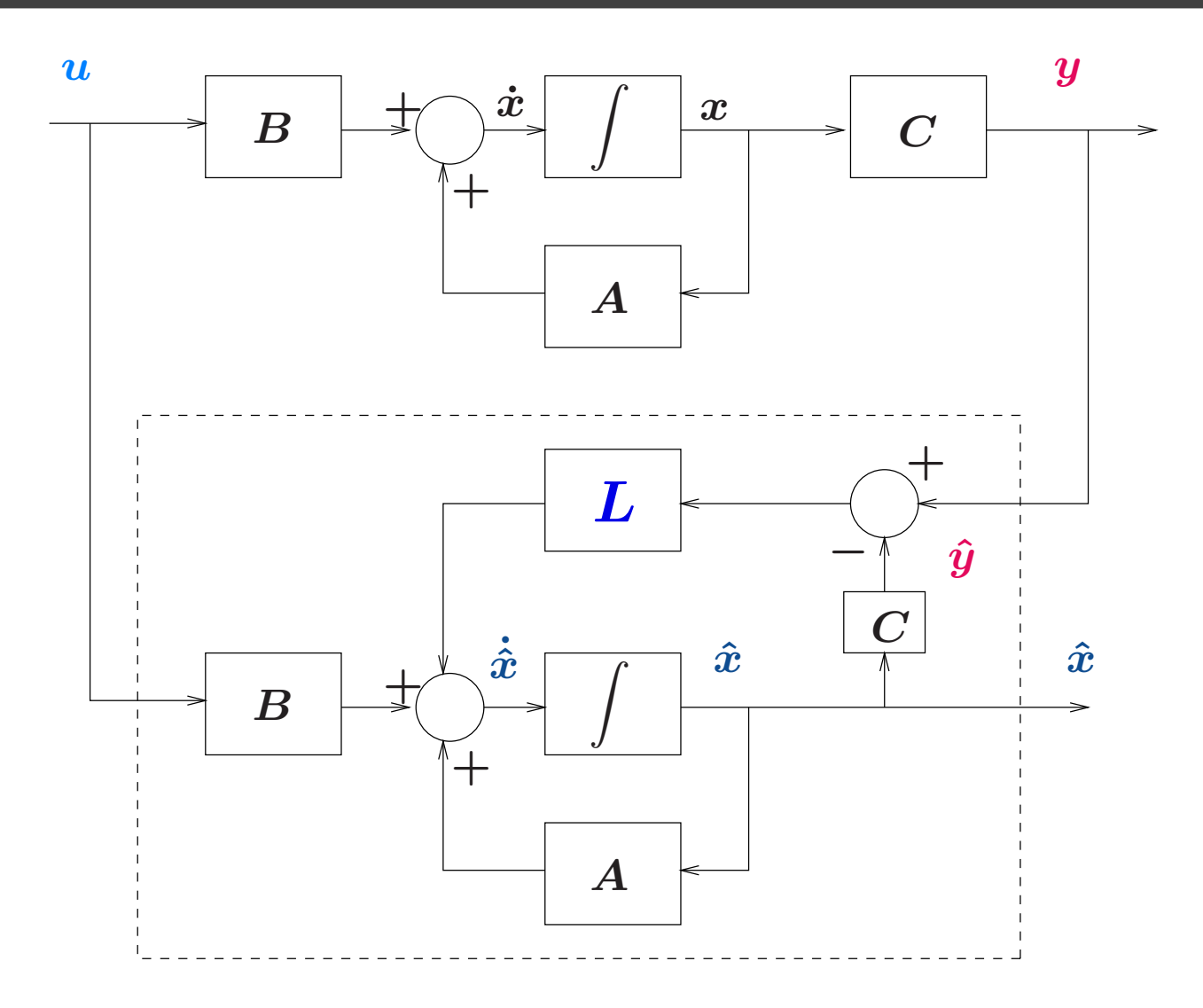

#### Observadores ou Estimadores de Estado - Estratégia?

Estimator de estados: 
$$
\dot{\hat{x}}(t) = A\hat{x}(t) + Bu(t) + L(y(t) - \hat{y}(t))
$$

$$
= C\hat{x}(t)
$$

$$
= (A - LC)\hat{x}(t) + Bu(t) + Ly(t)
$$

Definindo-se o **erro "de estimativa"** da forma  $e(t) \triangleq x(t) - \hat{x}(t)$ , então:

$$
\dot{e}(t) = \underbrace{Ax(t) + B\overline{u}}_{\dot{x}(t)} - \underbrace{(A - LC)\hat{x}(t) - B\overline{u}(t)}_{\dot{\dot{x}}(t)} - L(C\overline{x}(t))
$$
\n
$$
= (A - LC)(x(t) - \hat{x}(t))
$$
\n
$$
= (A - LC) e(t)
$$

 $\mathbf B$ oa nova:  $\mathsf S$ e todos os autovalores de  $(A-LC)$  são selecionados com parte real negativa, via o ganho  $L$ , **então o erro**  $e(t)\rightarrow 0$  **e, claro, tem-se**  $\hat{x}\rightarrow x$ ! Isto é possível pois a estabilidade irá garantir que a resposta da dinâmica do erro de estimativa convirja para zero, ou:  $e(t)=e^{(A-LC)t}e(0)\,\rightarrow\,0,\;$  p $/\;t\rightarrow\infty$ 

#### Como calcular o ganho do observador L?

 $\rhd$  Para obter o ganho  $\boldsymbol{L}$ , a ideia é seguir os mesmos passos usados para o cálculo do ganho de realimentação de estados  $\boldsymbol{K}$ 

⊳ Então selecione todos os autovalores com parte real negativa para a dinâmica do erro de estimativa, em outras palavras, force que os autovalores satisfaçam  $|\lambda\mathsf{I}-((A-LC))|=0$ , sendo que **o ganho do observador**  $L$  **é** uma incógnita

 $\rhd$  Condição para que exista o ganho  $L?$  O sistema deve ser observável!

Retornemos ao modelo em espaço de estados do telescópio Hubble apresentado na Aula 21, pág. 18, isto é:

$$
\dot{x}(t) = \underbrace{\begin{bmatrix} 0 & 1 \\ 0 & 0 \end{bmatrix}}_A x(t) + \underbrace{\begin{bmatrix} 0 \\ 1 \end{bmatrix}}_B u(t)
$$

E suponha que mede-se apenas a posição angular (descrita pela variável de estado  $\boldsymbol{x_1})$ . Neste caso a saída medida é dada por:

$$
y(t) = \underbrace{\begin{bmatrix} 1 & 0 \end{bmatrix}}_{C} \underbrace{\begin{bmatrix} x_1 \\ x_2 \end{bmatrix}}_{x(t)}
$$

⊳ Para se obter um estimador de estados, primeiramente é necessário checar se o sistema é observável. Note que a matriz de Observabilidade é dada por:

$$
\mathcal{O} = \left[ \begin{array}{c} C \\ CA \end{array} \right] = \left[ \begin{array}{cc} 1 & 0 \\ 0 & 1 \end{array} \right]
$$

e tem posto  $\mathbf 2$  (determinante não nulo). Portanto, o sistema é observável e é possível obter um ganho  $L$  para o estimador (no caso  $L$  é um vetor  $2\times 1)$ 

⊳ Aloque os autovalores para a dinâmica do erro de estimação, por exemplo, em:

$$
\lambda_{1,2}=-3;\ -5
$$

isto é, os autovalores têm parte real negativa para que a dinâmica do erro de estimação seja estável

 $\rhd$  A dinâmica do erro de estimação é (note que  $L$  é um vetor  $2\times 1)$ :

$$
\dot{e}(t) = (A - LC)e(t) = \left(\begin{bmatrix} 0 & 1 \\ 0 & 0 \end{bmatrix} - \begin{bmatrix} l_1 \\ l_2 \end{bmatrix} \begin{bmatrix} 1 & 0 \end{bmatrix}\right) e(t) = \begin{bmatrix} -l_1 & 1 \\ -l_2 & 0 \end{bmatrix} e(t)
$$

o polinômio da dinâmica do erro de estimação é:

$$
\Delta_e(\lambda) = |\lambda| - (A - LC)| = \left| \begin{bmatrix} \lambda + l_1 & -1 \\ l_2 & \lambda \end{bmatrix} \right| = \lambda^2 + l_1 \lambda + l_2
$$

 $\triangleright$  Além disso, da escolha dos dois autovalores para a dinâmmica do erro de estimação em  $-3$  e  $-5$ , obtém-se também o polinômio característico:

$$
\Delta_e(\lambda)=(\lambda+3)(\lambda+5)=\lambda^2+8\lambda+15
$$

Ao igualar os polinômios característicos  $\boldsymbol{\Delta_e}$ :

$$
\Delta_e(\lambda)=\lambda^2+l_1\lambda+l_2=\lambda^2+8\lambda+15
$$

8

 $\overline{\phantom{a}}$ 

 ${\bf 15}$ 

obt´em-se <sup>o</sup> ganho do Observador/Estimador: L =

```
Matlab  Usando a função "place" (para observador é "dual" = transpor matriz):
```

```
A = [0 \ 1; 0 \ 0], C = [1 \ 0]if rank(obsv(A,C)) == size(A,1) % Garante observabilidade!
  disp('Autovalores do erro de estimação:')
  p=[-3 \t -5]disp('Ganho L do Observador/Estimador de estados:')
  L =place(A', C', p)'
```
#### end

#### Resposta Temporal do Observador e Sistema

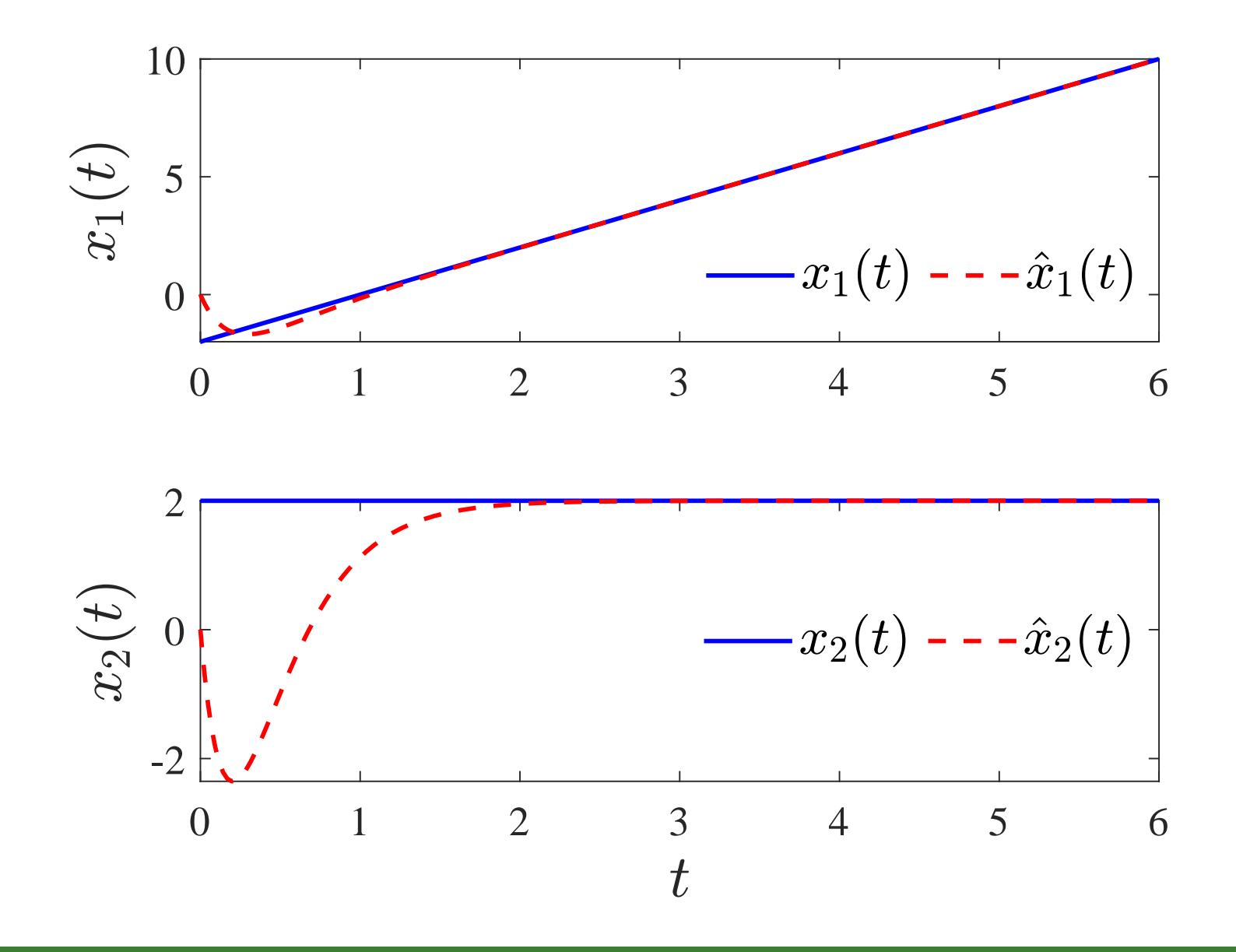

Matlab Um script simulando a convergência das variáveis de estado estimados pelo observador/estimador para as variáveis de estado do sistema "real" (supondo que as variáveis de estado fossem realmente medidas)

```
clc; close all; clear
A = [0 \ 1; 0 \ 0], C = [1 \ 0],%Projeto do ganho L do Observador de estados:
if rank(obsv(A,C)) == size(A,1) % Garante observabilidade!
disp('Autovalores do erro de estimação:')
p=[-3 -5]L =place(A',C',p)'
end
```
#### Matlab – Observador de Estados?

```
% Definir o sistema na forma de espaço de estados.
% Note que a saída do sistema é o próprio vetor de estados.
sys=ss(A-L*C,zeros(2,1),eye(2), zeros(2,1));
```

```
%Definir um tempo de simulação.
t = 0:0.01:6;%Definir um vetor de entradas zero
u = zeros(1, length(t));%Definir a condição inicial do erro
e0=[-2;2];
```

```
%Simular a dinâmica do erro de estimação
e = Isim(sys,u,t,e0);
```
#### Matlab – Observador de Estados?

```
% Escreva o sistema e a dinâmica do observador juntos
% \dot{a} \dot{x}(t) = A x(t) + Bu(t)
% \dot{\hat{x}}(t) = (A-LC) \hat{x}(t) + LC x(t) + Bu(t)
t0 = 0; tfinal=6; x0=[e0;0;0];
Aa=[A zeros(size(A)):L*C (A-L*C)];u=0*t; % Sinal de entrada (nulo)
sys=ss(Aa,zeros(4,1),eye(4),0);x = l \sin(sys, u, t, x0);
```

```
figure(1), subplot(2,1,1), hold on,
plot(t, x(:,1), 'b', 'linewidth', 1.5); hold on,plot(t, x(:,3), 'r--', 'linewidth', 1.5);subplot(2,1,2),
plot(t, x(:,2), 'b', 'linewidth', 1.5); hold onplot(t, x(:,4), 'r--', 'linewidth', 1.5);
```
## Controle Baseado no Observador

Para <sup>o</sup> sistema:

$$
\begin{cases}\n\dot{x}(t) = Ax(t) + Bu(t) \\
y(t) = Cx(t)\n\end{cases}
$$

 $\left\{\right.$ 

 $\triangleright$   $\,$  Se  $(A,B)$  é controlável, então pode-se alocar os autovalores de  $(A-BK)$ de forma arbitrária via a realimentação de estados:  $u(t) = -Kx(t)$ 

⊳ Se nem todas as variáveis de estados estão disponíveis (i.e., são medidas), então é necessário estimá-las via observador de estados

 $\triangleright$   $\,$   $\,$  Se  $(A,C)$  é observável, então um observador de estados com ganho  $L$  pode ser projetado, tal que os autovalores da dinâmica do erro de estimação são alocados de forma arbitrária via  $(A-LC)$ 

U F  $\frac{m}{m}$  G<br>Reinaldo Martínez Palhares p.18 controle de Sistemas Lineares – Aula 22

#### Realimentação a partir de Estados Estimados?

⊳ Relembrando, o estimador de estados é dado da forma:

$$
\dot{\hat{x}}(t) = (A-LC)\hat{x}(t) + Bu(t) + Ly(t)
$$

A escolha de  $\boldsymbol{L}$  determina a velocidade com que o estado estimado  $\boldsymbol{\hat{x}}$  aproxima-se do estado do sistema via os autovalores de  $(A-LC)$ 

⊲ Ao realimentar <sup>o</sup> sistema com os estados estimados tem-se:

$$
u(t) = -K \hat{x}(t)
$$

e, portanto, cabe a pergunta: Os <mark>autovalores de</mark>  $(A-BK)$  e de  $(A-LC)$ se alteram devido a realimentação?

## Realimentação a partir de Estados Estimados?

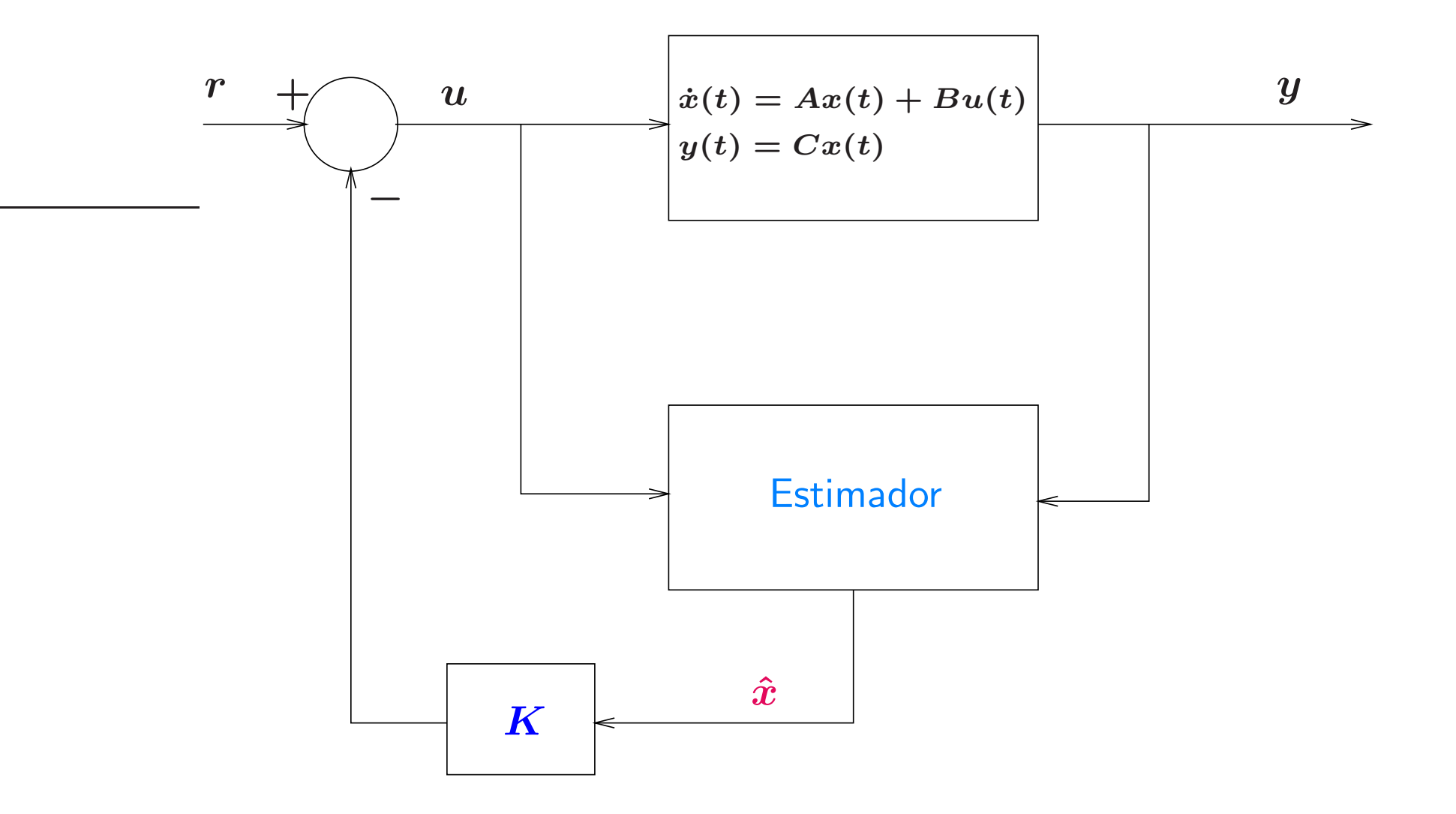

#### Controle Baseado no Observador

Note que para  $u(t) = - K \hat{x}(t)$ , pode-se escrever:

$$
\dot{x}(t) = Ax(t) + Bu(t) = Ax(t) - BK\hat{x}(t)
$$

Como o erro de estimação é  $e(t) = x(t) - \hat{x}(t)$ , então de  $\hat{x}(t) = x(t) - e(t)$ :

$$
\dot{x}(t) = Ax(t) - BK(x(t) - e(t)) = (A - BK)x(t) + BK e(t)
$$

Da equação acima e do erro de estimação:  $\dot{e}(t) = (A-LC)e(t)$ , obtém-se

$$
\begin{bmatrix}\n\dot{x}(t) \\
\dot{e}(t)\n\end{bmatrix} = \begin{bmatrix}\nA-BK & BK \\
0 & A-LC\n\end{bmatrix} \begin{bmatrix}\nx(t) \\
e(t)\n\end{bmatrix}
$$

 $\triangleright$  Princípio da Separação: o cálculo do ganho do observador  $\boldsymbol{L}$  e da realimentação  $\boldsymbol{K}$  podem ser feitos de forma independente. Como **os autovalores** da matriz acima é a união dos autovalores de  $(\overline{A-BK})$  e  $(\overline{A-LC})$ , a conexão não irá alterar os seus autovalores

Considere novamente o modelo do telescópio Hubble

$$
\begin{cases}\n\dot{x}(t) = \begin{bmatrix} 0 & 1 \\ 0 & 0 \end{bmatrix} x(t) + \begin{bmatrix} 0 \\ 1 \end{bmatrix} u(t) \\
y(t) = \begin{bmatrix} 1 & 0 \end{bmatrix} x(t) \\
\begin{matrix}\n\frac{1}{C} & 0 \end{bmatrix} x(t)\n\end{cases}
$$

sendo que apenas a posição angular  $(x_{\mathbf{1}})$  é medida

⊳ Neste caso é preciso projetar um Controlador baseado no Observador, em outras palavras, é preciso obter  $\boldsymbol{K}$  (ganho da lei de controle por realimentação) e também o ganho do Observador dado por  $\boldsymbol{L}$ 

⊳ Note que já avaliamos anteriormente que o modelo do Hubble é controlável e observável, então pode-se concluir que é possível computar  $\boldsymbol{K}$  e  $\boldsymbol{L}$ 

 $\rhd$  Na aula 21 (páginas 19 à 21), projetou-se a lei de controle  $u(t) = - K x(t)$ , tal que o ganho de realimentação alocasse autovalores em malha fechada em  $-0.707 \pm j0.707$ . Neste caso, o ganho calculado é:

$$
K = \begin{bmatrix} 0.9997 & 1.4140 \end{bmatrix}
$$

⊳ Nesta aula, nas páginas 11 à 13, foram escolhidos autovalores para a dinâmica do erro de estimação em  $-\mathbf{3}$  e  $-\mathbf{5}$ , e obteve-se o ganho do Observador dado por:

$$
L = \begin{bmatrix} 8 \\ 15 \end{bmatrix}
$$

 $\triangleright$   $\;$  Note que a equação do Observador, para  $\bm{u(t)} = -\bm{K}\bm{\hat{x}}$ , é dada por:

 $\dot{\hat{x}}(t)=(A-LC)\hat{x}(t)+Bu(t)+Ly(t)=(A-BK-LC)\hat{x}(t)+Ly(t)$ 

De Então o Controle Baseado no Observador: Lei de Controle + Observador, é:

$$
\begin{cases}\n\dot{\hat{x}}(t) = (A - BK - LC) \hat{x}(t) + L \hat{L} y(t) \\
u(t) = -K \hat{x}(t) \\
c_C\n\end{cases}
$$

Substituindo os valores de  $\bm A, \bm B, \bm C, \bm L$  e  $\bm K$ , obtém-se

$$
\begin{cases}\n\dot{x}(t) = \left[ \begin{array}{cc} -8 & 1 \\
-15.9997 & -1.4140 \end{array} \right] \hat{x}(t) + \left[ \begin{array}{c} 8 \\
15 \end{array} \right] y(t) \\
u(t) = - \left[ \begin{array}{cc} 0.9997 & 1.4140 \end{array} \right] \hat{x}(t) \\
\hline\nC_C = K\n\end{cases}
$$

a Por curiosidade, pode-se obter a Função de Transferência do Controlador baseado no Observador descrito em espaço de estados ao se aplicar a Transformada de Laplace com condições iniciais nulas:

$$
G_c(s) = \frac{U(s)}{Y(s)} = G_c(s) = C_C (sI - A_C)^{-1} B_C
$$

Em outras palavras, ao substituir as matrizes  $A_C, B_C, C_C$  do controlador em espaço de estados obtém-se um controlador de 2a. ordem:

$$
G_c(s)=29.208\;\frac{s+0.5134}{s^2+9.414s+27.31}
$$

com polos em  $-4.7070 \pm j2.2706$  (Você projetaria um controlador assim?)

 $\triangleright$  Note que os autovalores da matriz  $A_C$  do Controlador baseado no Observador são dados também por  $-4.7070 \pm j$ 2.2 $706$ , i.e., iguais aos polos de  $G_c(s)$ 

U F  $\frac{m}{m}$  G<br>Reinaldo Martínez Palhares p.25 controle de Sistemas Lineares – Aula 22

#### Resposta temporal com o Controlador dinâmico

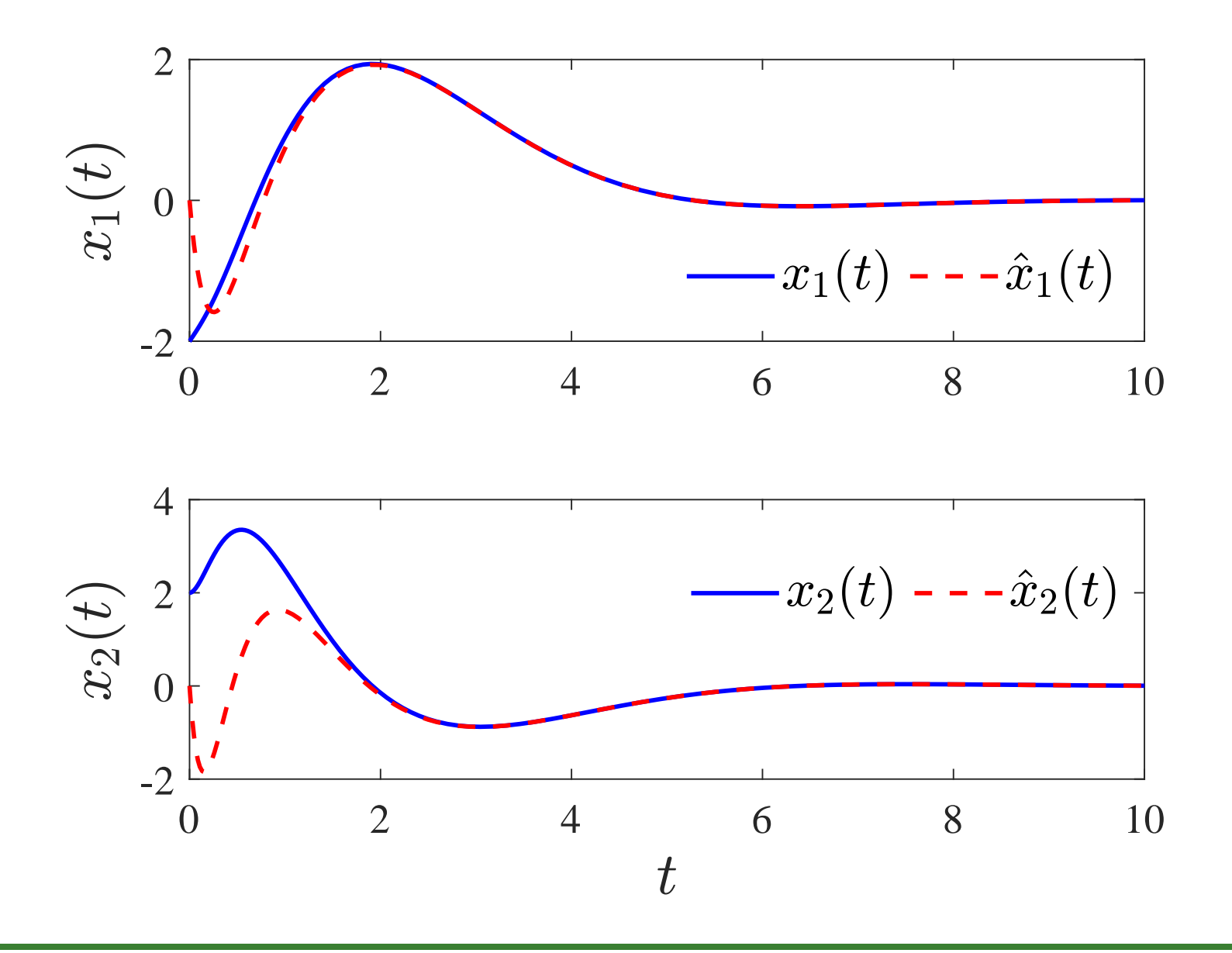

# Matlab - Controle Baseado no Observador

**Matlab** Um script para o projeto do Controle baseado no Observador

```
clc; clear all
A=[0 \ 1;0 \ 0], B=[0; 1], C=[1 \ 0]if rank(ctrb(A,B)) == size(A,1) % Garante controlabilidade!
disp('Autovalores para o ganho de realimentação:')
p=[-0.707+j*0.707 -0.707-j*0.707];
disp('Ganho K do controlador:')
K =place(A, B, p)end
if rank(obsv(A,C)) == size(A,1) % Garante observabilidade!
disp('Autovalores do erro de estimação:')
p=[-3 -5]disp('Ganho L do Observador/Estimador de estados:')
L =place(A',C',p)'
end
```
# Matlab - Controle Baseado no Observador

```
% Matrizes do Controlador dinâmico baseado no Observador
Ac=A-B*K-L*C; Bc=L; Cc=K;
```

```
% Controlador dinâmico em espaço de estados
Controlador = ss(Ac, Bc, Cc, [])
```
% Curiosidade: Função de Transferência do Controlador dinâmico FT\_controlador = zpk(tf(Controlador))

#### Matalb - Controle Baseado no Observador

```
% Simulação temporal em malha fechada. Sistema aumentado:
% x \{dot(t) = A x(t)-BK\hat{x}(t) + Bu(t)% \dot{\hat{x}}(t) = LC_x(t)+(A-LC-BK)\hat{x} + Bu(t)% y = [C \ 0] [x(t); \hat{x}(t)]Aa = [A - B*K; L*C A-L*C-B*K]; Ba = [B:B]; Ca = [C zeros(size(C))];t=0:0.01:10; % Tempo da simulação
u=0*t; % Sinal de entrada (nulo)
x0=[-2;2;0;0]; % Condiçoes iniciais
malha_fechada=ss(Aa,Ba,eye(4),0);
x=lsim(malha_fechada,u,t,x0);
figure(1), hold on
```

```
\text{subplot}(2,1,1), \text{plot}(t,x(:,1),\text{'b'},\text{'linear}), 1.5; hold on
plot(t, x(:,3), 'r--', 'linewidth', 1.5);\text{subplot}(2,1,2), \text{plot}(t,x(:,2),\text{'b'},\text{'linewidth'},1.5); hold on
plot(t, x(:,4), 'r--', 'linewidth', 1.5);
```
#### Rastreamento de Referência via Controle Integral

Caso se deseje que a saída siga uma referência constante (degrau), tal que a realimentação de estado garanta que:  $y(t)\rightarrow r(t)$ , pode-se definir uma  $\mathsf{a}\mathsf{c}\tilde{\mathsf{a}}\mathsf{o}$ integrativa, tal que o controlador force que uma variável de estado específica rastrei/siga a entrada de referência  $\bm{r(t)}$  e o seu efeito apareça na saída

 $\triangleright$   $\,$  A ideia é criar uma variável de estado "adicional"  $x_i(t)$  que integra a diferença entre a referência e uma variável de estado. Ao se ter estabilidade, então  $x_i \rightarrow 0$ ,  $t \rightarrow \infty$  e a diferença entre a entrada e a variável de estado tende a zero. Isto é:

$$
x_i(t)=\int\left[r(t)-x_\kappa(t)\right]dt
$$

sendo  $x_{\boldsymbol{\kappa}}$  uma variável de estado para a qual se deseja que siga a entrada de referência  $r(t)$  e apareça na saída através da relação  $y(t)=Cx(t)$ 

Note que a expressão acima pode ser reescrita na forma diferencial:

$$
\dot{x}_i(t) = r(t) - x_\kappa(t)
$$

#### Hubble – Rastreamento de Referência

Vamos exemplificar... Considere novamente o modelo do telescópio Hubble. Pretende-se comandá-lo tal que o telescópio se mantenha em uma nova posição angular  $x_1$  desejada, isto é,  $x_1$  deve seguir/rastrear uma referência  $r(t)$  que é uma entrada degrau tal que:  $x_1(t) \rightarrow r(t)$ 

 $\triangleright$  Neste caso, defina um estado "adicional"  $x_i(t) =$  $\int$  $\left[r(t)-x_1(t)\right]dt$ , que ao se garantir estabilidade  $x_i \to 0$ ,  $t \to \infty$  e então  $\stackrel{\circ}{r(t)}-x_1(t) \to 0$  ou, em outras palavras:  $x_1(t) \rightarrow r(t)$ . Note que se tem também:

 $\dot{x}_i(t) = r(t) - x_1(t)$ 

Define-se um vetor de estado aumentado incluindo o integrador  $\boldsymbol{x_i}$ , da forma:

$$
\tilde{x}(t) = \left[\begin{array}{c} x(t) \\ x_i(t) \end{array}\right]
$$

# Hubble – Rastreamento de Referência

Então o sistema a ser considerado para o projeto de controle por realimentação é:

$$
\begin{bmatrix}\n\dot{x}_1(t) \\
\dot{x}_2(t) \\
\dot{x}_i(t)\n\end{bmatrix} = \frac{\begin{bmatrix} 0 & 1 & 0 \\ 0 & 0 & 0 \end{bmatrix} \begin{bmatrix} x_1(t) \\ x_2(t) \\ \dot{x}_i(t) \end{bmatrix} + \begin{bmatrix} 0 \\ 1 \\ 0 \end{bmatrix} u(t) + \begin{bmatrix} 0 \\ 0 \\ \frac{1}{1} \end{bmatrix} r(t) \\
\frac{\dot{x}_i(t)}{\dot{x}_i(t)} = \begin{bmatrix} 1 & 0 & 0 \\ 0 & 1 & 0 \\ \frac{0 & 1 & 0 \\ 0 & 0 & 0 \end{bmatrix} \begin{bmatrix} x_1(t) \\ x_2(t) \\ x_i(t) \end{bmatrix}
$$

E a realimentação de estados é escrita da forma (aumentada):

$$
u(t) = -\underbrace{\left[ \begin{array}{cc} K & k_i \end{array} \right] }_{=K_\alpha} \left[ \begin{array}{c} x(t) \\ x_i(t) \end{array} \right]
$$

#### Hubble – Rastreamento de Referência

- $\triangleright$  O cálculo do ganho  $K_a$  é realizado da mesma forma que anteriormente
- Para o sistema em malha fechada do sistema aumentado descrito por:

 $\dot{\tilde{x}}(t) = (A_a - B_a K_a) \tilde{x}(t) + R\, r(t)$ 

escolhem-se autovalores para  $(A_a - B_a K_a)$  com parte real negativa para se ter estabilidade em malha fechada, etc.  $(r(t)$  é uma entrada degrau unitário)

 $\triangleright$  Então, com estabilidade tem-se  $x_i \to 0$ ,  $t \to \infty$  e, para este exemplo,

 $r(t)-x_1(t)\to 0$ , ou  $x_1\to r(t)$ . Portanto, <u>na saída tem-se</u>, por consequência:

 $y(t) \rightarrow x_1(t) \rightarrow r(t),\;$  (note que por estabilidade:  $x_2 \rightarrow 0, x_i \rightarrow 0)$ 

 $\triangleright$  Escolha, por exemplo, autovalores em  $-2$ ,  $-4$  e  $-10$ , e obtém-se

$$
K_a = \begin{bmatrix} 68 & 16 & -80 \end{bmatrix}
$$

# Resposta com Rastreamento  $x_1(t) \rightarrow r(t) = 1(t)$

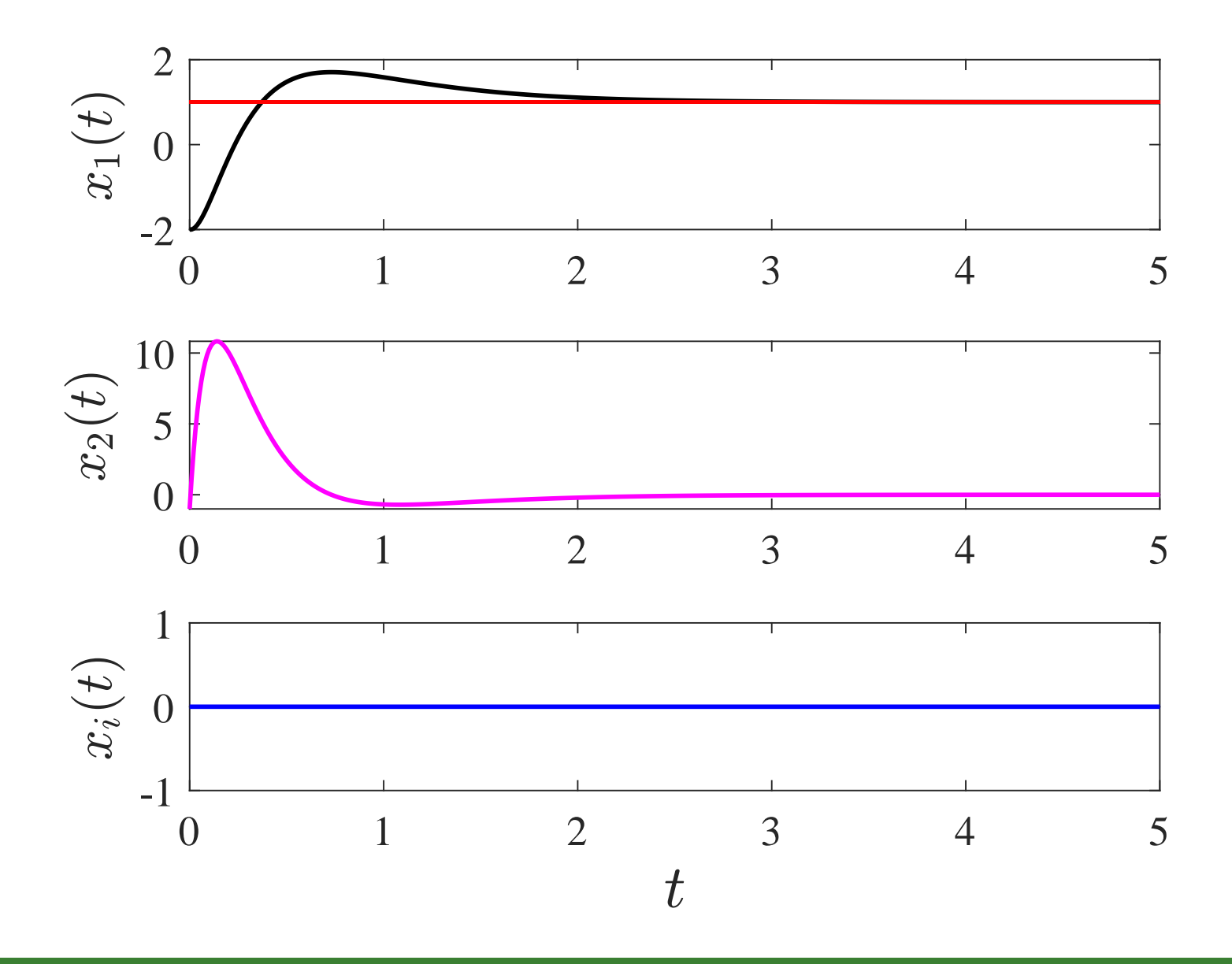

#### Controle Integral - Matlab

Matlab Um script para o projeto do controle integral

```
clc; close all; clear
% Sistema aumentado com estado integrativo
Aa = [0 \ 1 \ 0; 0 \ 0 \ 0; -1 \ 0 \ 0];Ba=[0;1;0];
R = [0; 0; 1];Ca = [1 \ 0 \ 0; 0 \ 1 \ 0; \ 0 \ 0 \ 0];
```

```
% Autovalores em malha fechada
p=[-2 -4 -10]
```

```
% Cálculo do ganho de realimentação aumentado
Ka=place(Aa,Ba,p)
```
#### Controle Integral - Matlab

```
%% Simulação temporal do sistema
x0=[-2;-1;1]; % Condição inicial
t=0:0.01:5; % Tempo de simulação
u=0*t+1; % Sinal de entrada (degrau)
sys=ss(Aa-Ba*Ka,R,Ca,zeros(3,1));
x = l \sin(sys, u, t, x0);
```

```
figure(1), hold on,
\text{subplot}(3,1,1), \text{plot}(t,x(:,1), 'k', 'linewidth', 1.5);plot(t,ones(size(x(:,1),1)), 'r', 'linearidth', 1)\text{subplot}(3,1,2), \text{plot}(t,x(:,2), 'm', 'linewidth', 1.5);\text{subplot}(3,1,3), \text{plot}(t,x(:,3),\text{'b'},\text{'linewidth'},1.5);
```